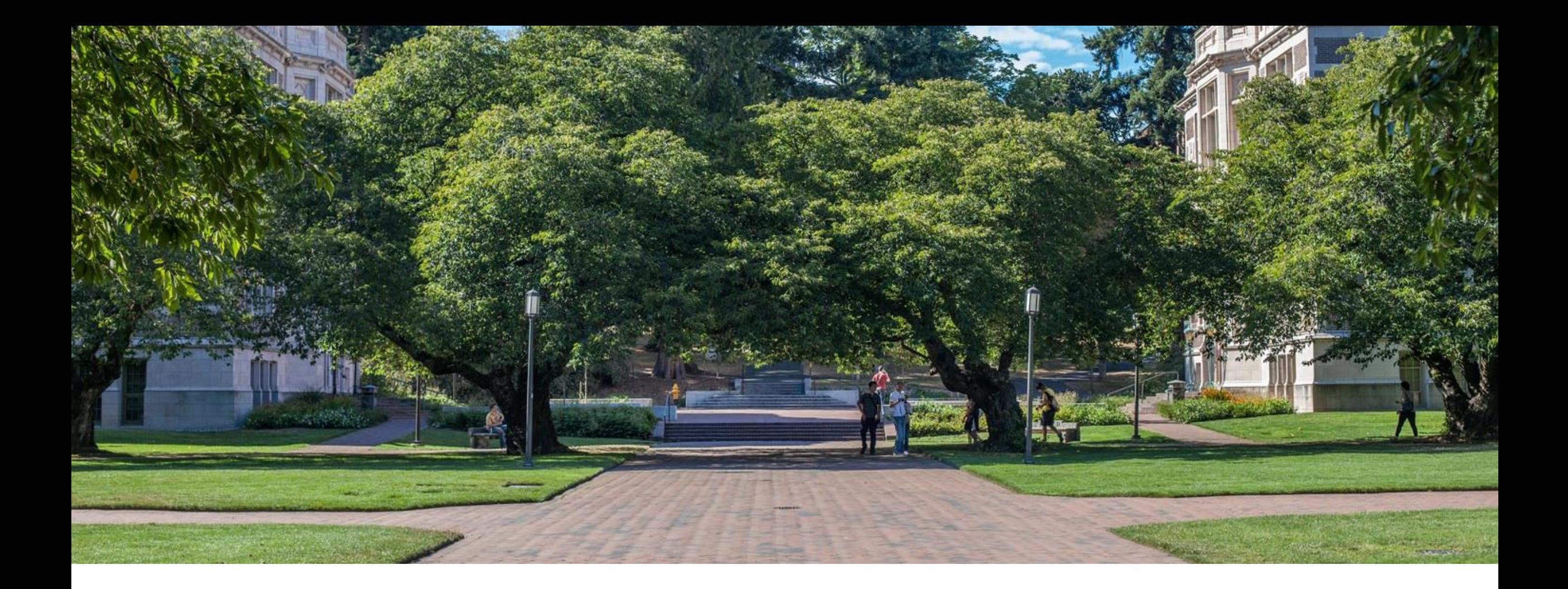

# Hash Open Indexing | Data Structures and

Algorithms

## Warm Up

Discuss with your neighbors:

- What is a collision in a hash table, and how can we handle it?
- What is the load factor?
- What is the probability of a collision in a hash table?
- What's the worst case time complexity for adding an element to a hash table? Why?
- What's the expected case time complexity for adding an element to a hash table? Why?

## *Review:* Handling Collisions

#### Solution 1: Chaining

Each space holds a "bucket" that can store multiple values. Bucket is often implemented with a LinkedList

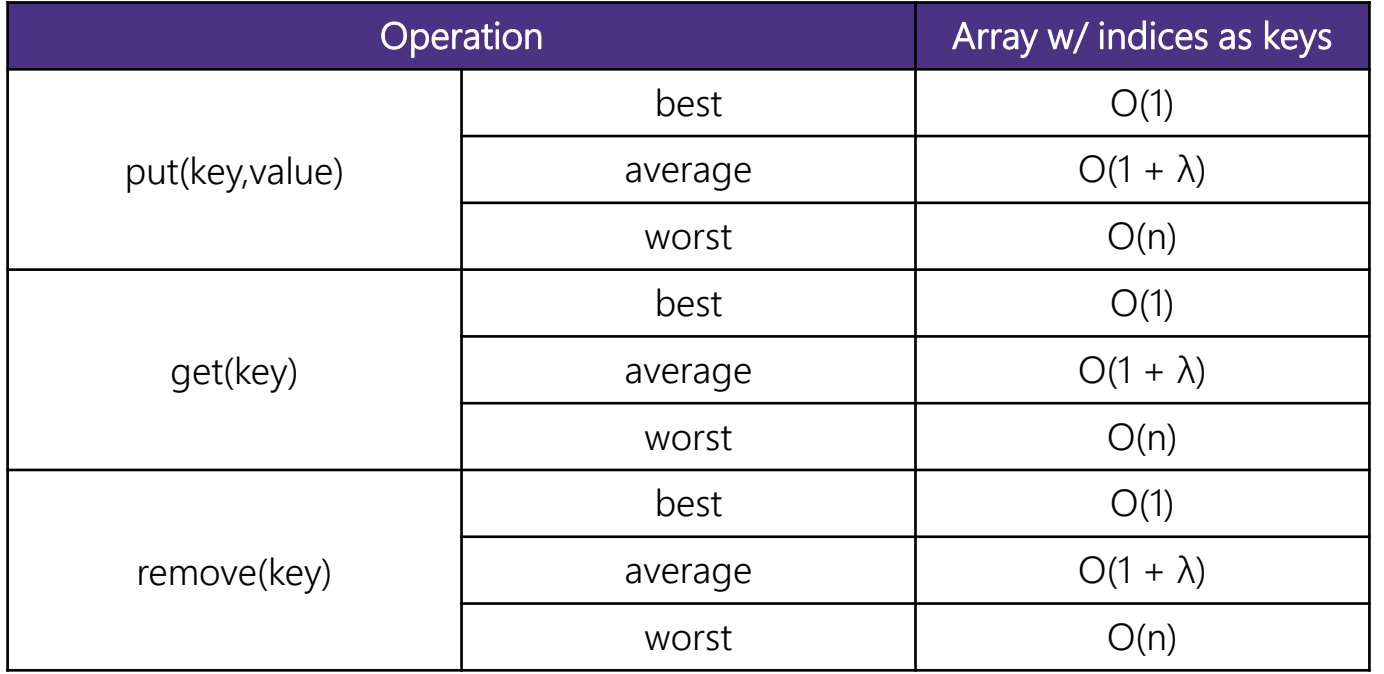

Average Case:

Depends on average number of elements per chain

Load Factor λ If n is the total number of keyvalue pairs Let c be the capacity of array Load Factor  $\lambda = \frac{n}{2}$  $\overline{c}$ 

for an

## Handling Collisions

#### Solution 2: Open Addressing

Resolves collisions by choosing a different location to tore a value if natural choice is already full.

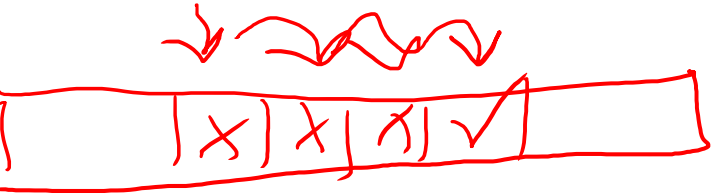

Type 1: Linear Probing

```
If there is a collision, keep checking the next element until we find an open spot. 
public int hashFunction(String s) 
    int naturalHash = this.getHash(s);
    if(natural hash in use) {
       int i = 1;
       while (index in use) {
           try (naturalHash + i);
           i++;
```
## Linear Probing

Insert the following values into the Hash Table using a hashFunction of % table size and linear probing to resolve collisions 1, 5, 11, 7, 12, 7, 6, 25

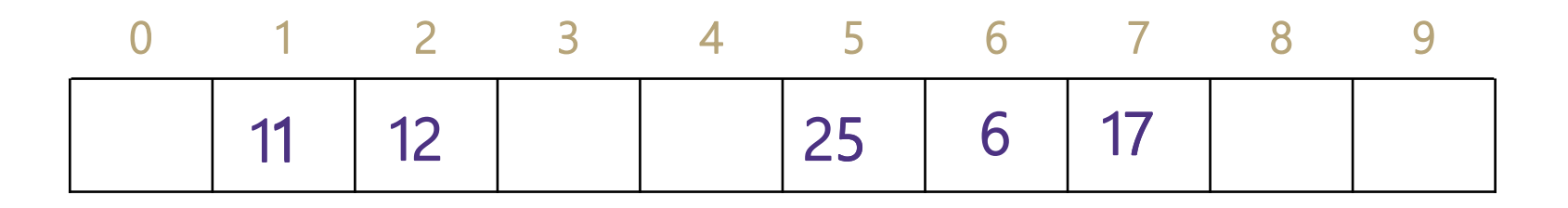

## Linear Probing

Insert the following values into the Hash Table using a hashFunction of % table size and linear probing to resolve collisions 38, 19, 8, 109, 10

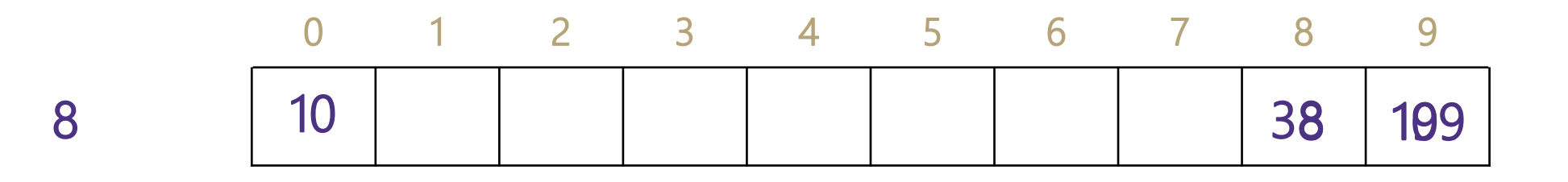

Problem:

- Linear probing causes clustering
- Clustering causes more looping when probing

Primary Clustering

When probing causes long chains of occupied slots within a hash table

### Runtime

When is runtime good? Empty table

When is runtime bad? Table nearly full When we hit a "cluster"

Maximum Load Factor? λ at most 1.0

When do we resize the array?  $\lambda \approx \frac{1}{2}$ 

Average number of probes for successful probe:

$$
\frac{1}{2}(1+\frac{1}{1-\lambda})
$$

Average number of probes for unsuccessful probe:

$$
\frac{1}{2}(1+\frac{1}{(1-\lambda)^2})
$$

### Can we do better?

Clusters are caused by picking new space near natural index

Solution 2: Open Addressing

```
Type 2: Quadratic Probing
```

```
If we collide instead try the next i^2 space
public int hashFunction(String s) 
    int naturalHash = this.getHash(s);
    if(natural hash in use) {
       int i = 1;
       while (index in use) {
          try (naturalHash + i * i);
          i++;
```
## Quadratic Probing

Insert the following values into the Hash Table using a hashFunction of % table size and quadratic probing to resolve collisions 89, 18, 49, 58, 79

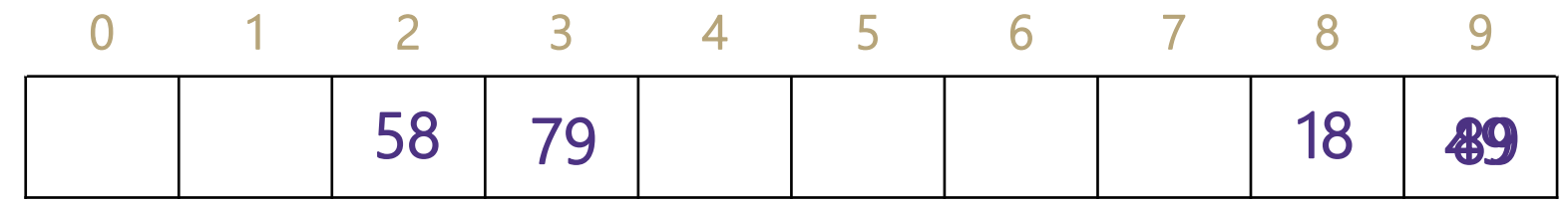

 $(49 \% 10 + 0 * 0) \% 10 = 9$  $(49 \% 10 + 1 * 1) \% 10 = 0$ 

 $(58 \% 10 + 0 * 0) \% 10 = 8$  $(58 % 10 + 1 * 1) % 10 = 9$  $(58 \% 10 + 2 * 2) \% 10 = 2$ 

 $(79 \% 10 + 0 * 0) \% 10 = 9$  $(79 \% 10 + 1 * 1) \% 10 = 0$  $(79 \% 10 + 2 * 2) \% 10 = 3$ 

Problems:

If  $\lambda \geq \frac{1}{2}$  we might never find an empty spot Infinite loop! Can still get clusters

## Secondary Clustering

Insert the following values into the Hash Table using a hashFunction of % table size and quadratic probing to resolve collisions 19, 39, 29, 9

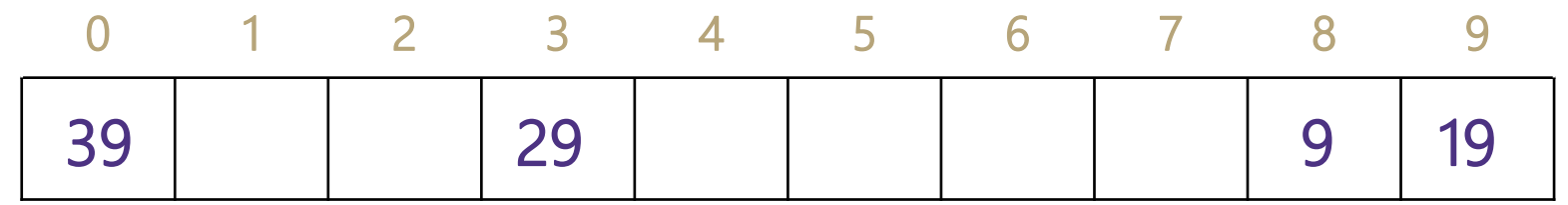

Secondary Clustering

When using quadratic probing sometimes need to probe the same sequence of table cells, not necessarily next to one another

## Probing

- $-h(k)$  = the natural hash
- $-h'(k, i)$  = resulting hash after probing
- $-i =$  iteration of the probe
- $-T =$ table size

### Linear Probing:

 $h'(k, i) = (h(k) + i) %$ 

#### Quadratic Probing

 $h'(k, i) = (h(k) + i^2) %$  T

For both types there are only O(T) probes available - Can we do better?

## Double Hashing

Probing causes us to check the same indices over and over- can we check different ones instead?

Use a second hash function!  $h'(k, i) = (h(k) + i * g(k))$  % T <- Most effective if g(k) returns value prime to table size

```
public int hashFunction(String s) 
   int naturalHash = this.getHash(s);
   if(natural hash in use) {
      int i = 1;
      while (index in use) {
         try (naturalHash + i * jump_Hash(key));
         i++;
```
### Second Hash Function

Effective if g(k) returns a value that is *relatively prime* to table size

- If T is a power of 2, make g(k) return an odd integer
- If T is a prime, make g(k) return any smaller, non-zero integer

 $-g(k) = 1 + (k % T(-1))$ 

How many different probes are there?

- T different starting positions
- T 1 jump intervals  $\leftarrow$  comes from  $g^{(k)}$  after modding
- O(T<sup>2</sup> ) different probe sequences

- Linear and quadratic only offer O(T) sequences

$$
\int_{0}^{1} b_1 T - 1
$$
 (we don't cubo pobe distances  
the other other two-1 and no-10.

## Summary

- 1. Pick a hash function to:
- Avoid collisions
- Uniformly distribute data
- Reduce hash computational costs

No clustering

2. Pick a collision strategy

- Chaining

- LinkedList

- AVL Tree

- Probing

- Linear

- Quadratic

- Double Hashing

Managing clustering can be tricky Less compact (keep  $\lambda < \frac{1}{2}$ )

Potentially more "compact" (λ can be higher)

Array lookups tend to be a constant factor faster than traversing pointers